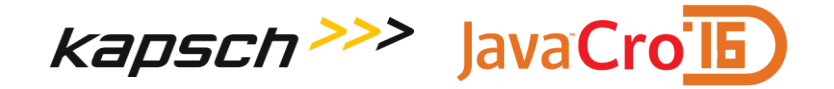

# Managing user's session with Spring Session

Vedran Pavić, Kapsch CarrierCom d.o.o.

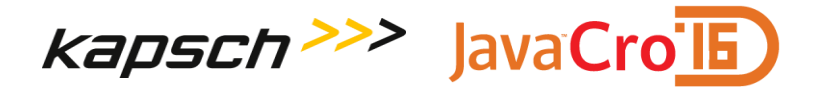

#### **About the Author**

- Software Development Engineer at Kapsch CarrierCom d.o.o. since 2011
- Developing solutions in Telco industry, primarily related to Number Portability
- An active contributor in open-source community (mostly Spring related projects)

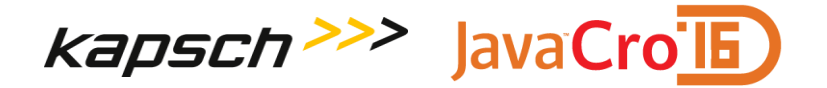

## **Servlet HttpSession**

- **Easy to use leads to abuse/misuse**
- Hard to scale
- Clustering is container specific, often requires multicast
- Stateless architecture is it always possible?

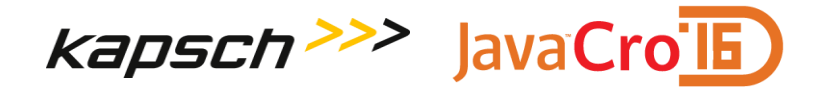

# **Enter Spring Session**

- **A Servlet HttpSession wrapper**
- Container agnostic configure once, use everywhere  $\odot$
- Provides strategy for storing sessions proxies Servlet HttpSession to the backing store
- Does not necessarily require Spring

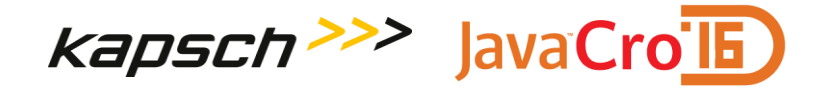

# **Polyglot Session Persistence**

- Pluggable implementations for session store
- Initial release (1.0) provided Redis and java.util.Map backed stores
- Release 1.1 added explicit support for Hazelcast and Gemfire
- Release 1.2 (scheduled for May 2016) will add support for JDBC and MongoDB

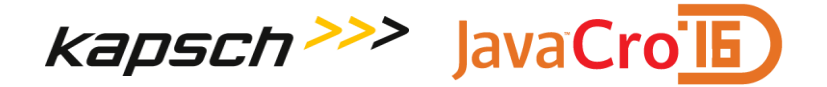

#### **Basic Demo**

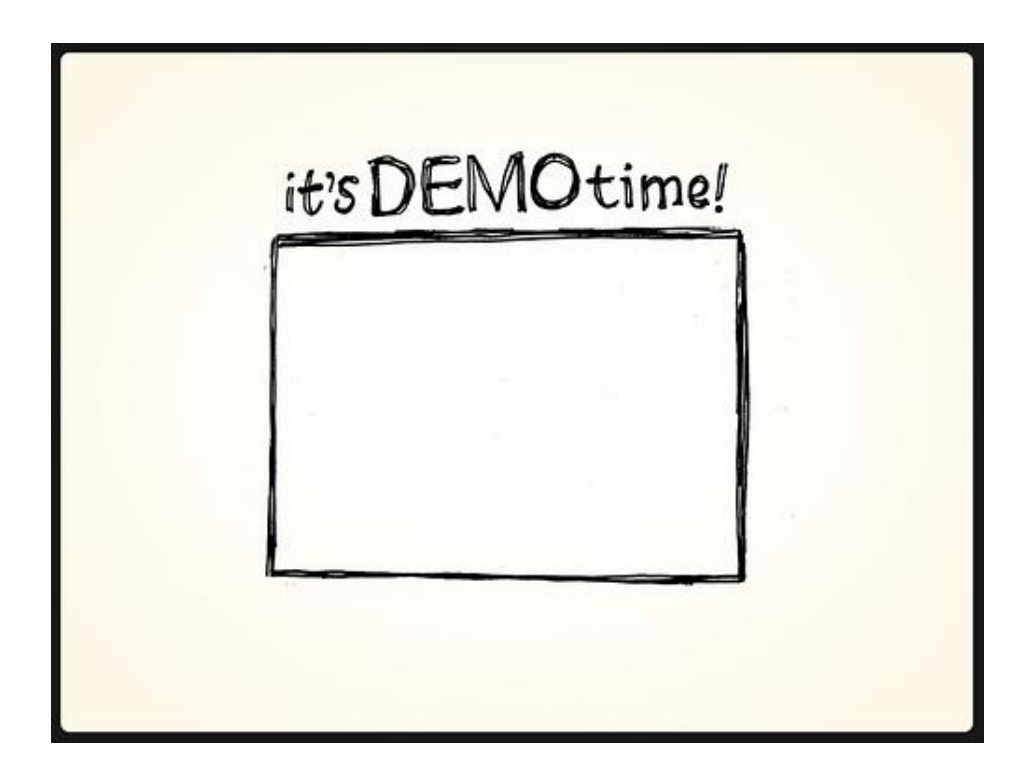

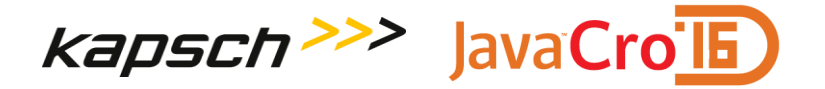

# **HttpSessionStrategy**

- **Correlating the stored session to the HTTP client**
- Cookie based strategy bye-bye JSESSIONID  $\odot$
- **HTTP header based strategy RESTful APIs**

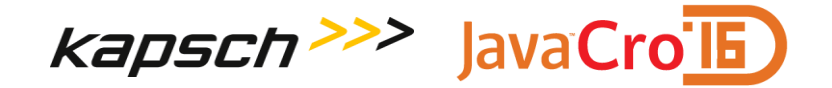

### **Session Strategy Demo**

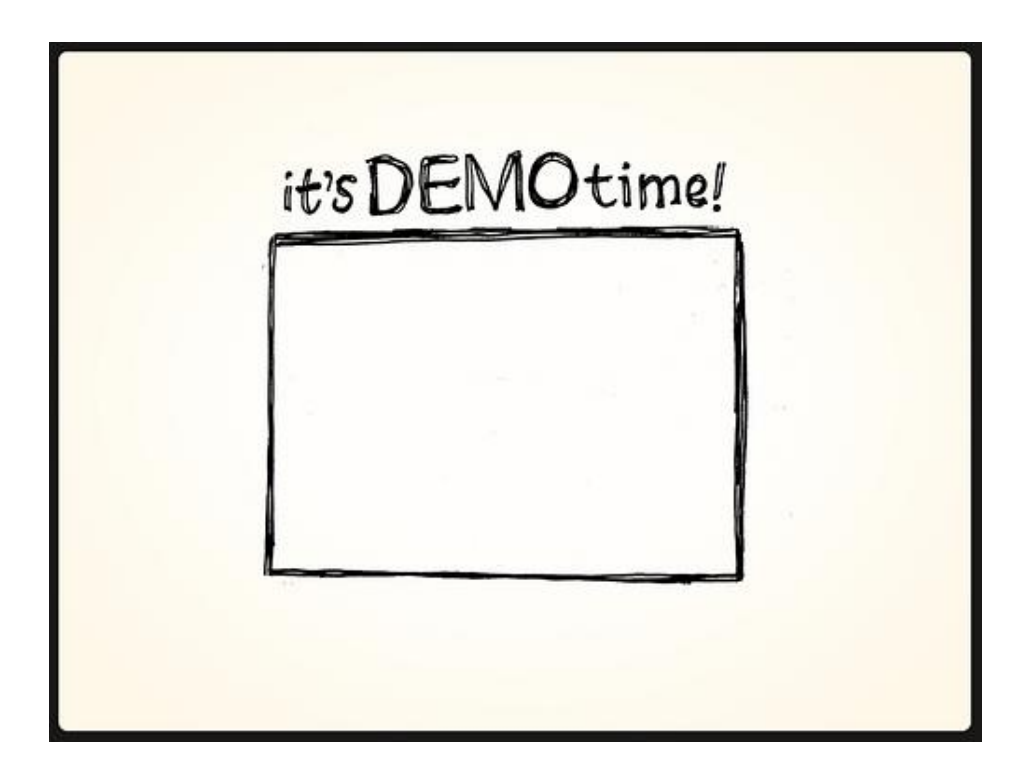

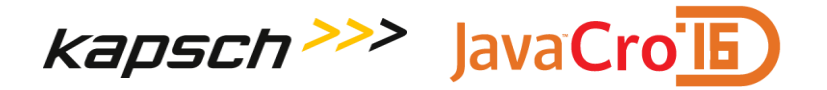

# **Session Switching**

- Support for multiple sessions in a single browser
- **Himm** HittpSessionManager provides support for handling session aliases and encoding URL's
- **Uses cookie for correlating sessions and aliases**

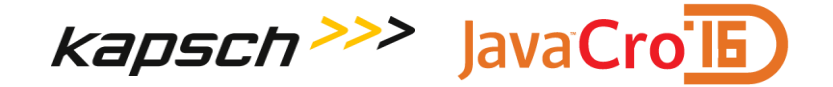

## **Session Switching Demo**

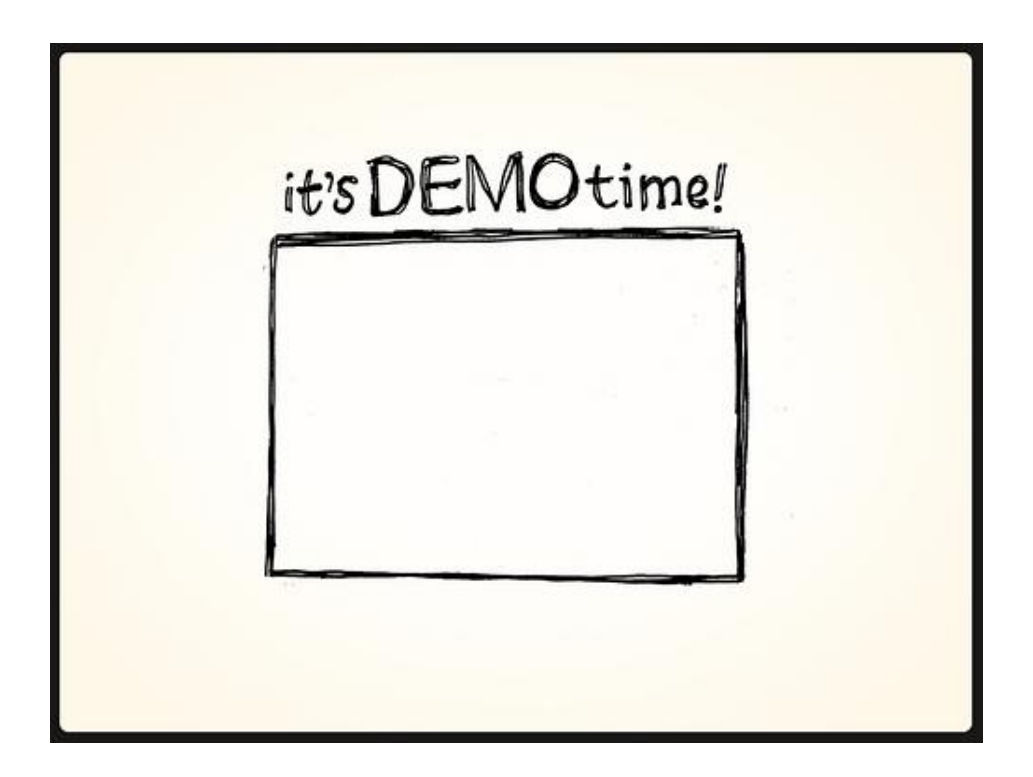

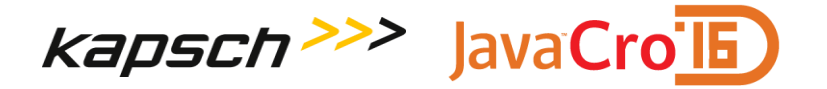

## **WebSockets**

- WebSockets and HTTP Session no easy way to keep the Session alive
- Spring Session provides interceptors to transparently integrate with Spring's WebSocket support

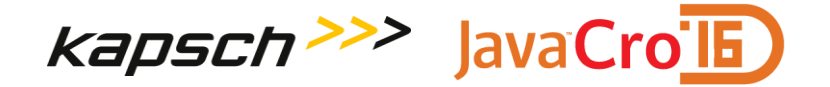

#### **WebSockets Demo**

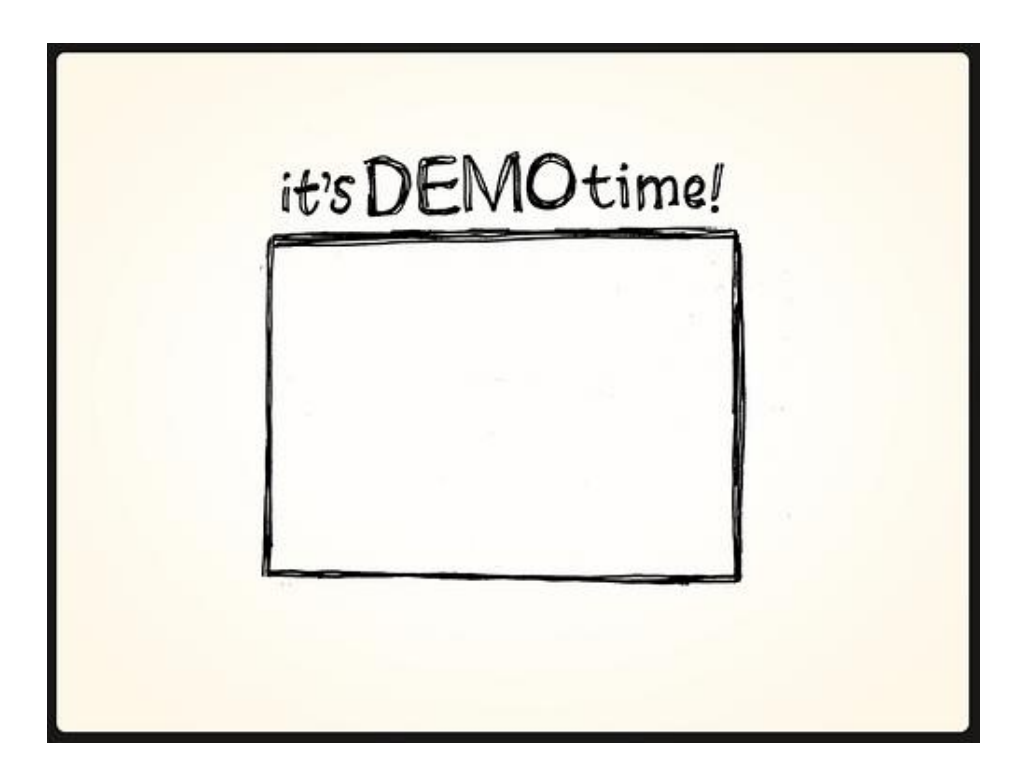

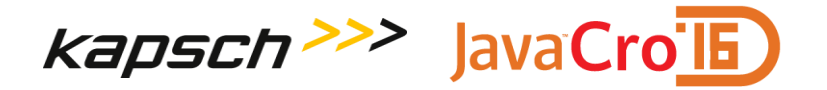

### **Other Features**

- HttpSessionListener translates Spring Session events into HttpSessionEvent (provided session store supports it)
- FindByIndexNameSessionRepository allows retrieval of all sessions for the given user
- Custom session serialization (most session stores)

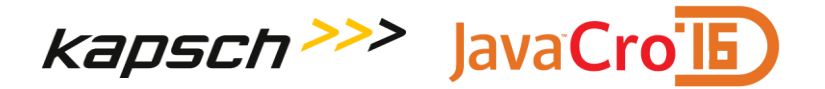

### **Resources**

- Project page:<http://projects.spring.io/spring-session/>
- **I** Issue tracker:<https://github.com/spring-projects/spring-session/issues>
- Source code:<https://github.com/spring-projects/spring-session>
- Sample project: <https://github.com/vpavic/javacro16-spring-session>

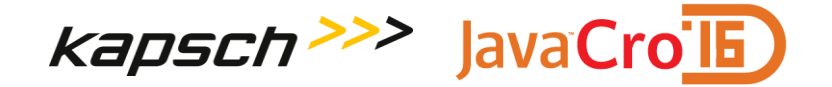

#### **Questions**

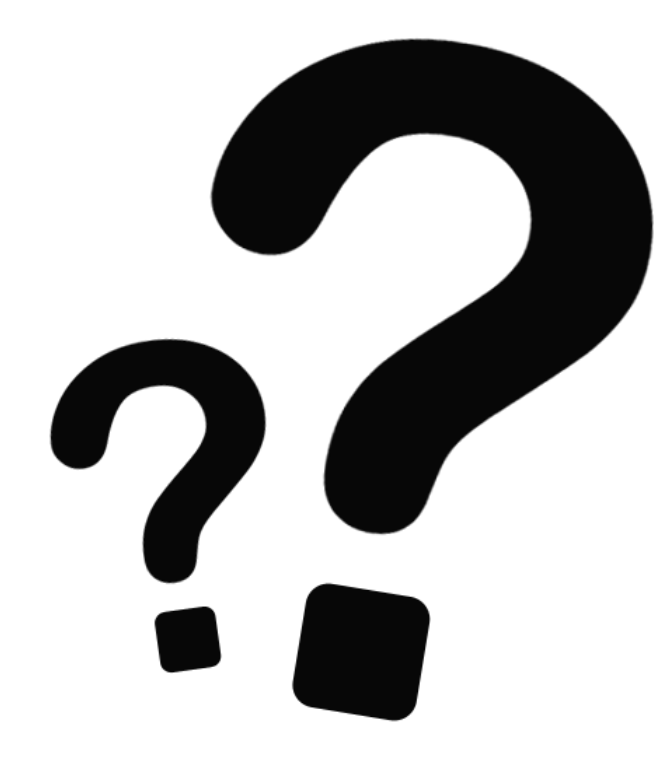

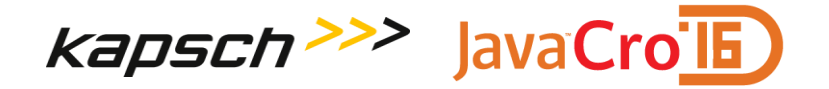

**Vedran Pavić** [vedran.pavic@kapsch.net](mailto:vedran.pavic@kapsch.net) <https://www.kapsch.net/hr/kcc> <https://github.com/vpavic>